# TOOVIL 公交49路的时间表和线路图

B 49路 昭觉寺公交站 トランド おおや おおや [下载](https://moovitapp.com/index/api/onelink/3986059930?pid=Web_SEO_Lines-PDF&c=Footer_Button&is_retargeting=true&af_inactivity_window=30&af_click_lookback=7d&af_reengagement_window=7d&GACP=v%3D2%26tid%3DG-27FWN98RX2%26cid%3DGACP_PARAM_CLIENT_ID%26en%3Dinstall%26ep.category%3Doffline%26ep.additional_data%3DGACP_PARAM_USER_AGENT%26ep.page_language%3Dzh-cn%26ep.property%3DSEO%26ep.seo_type%3DLines%26ep.country_name%3D%25E4%25B8%25AD%25E5%259B%25BD%26ep.metro_name%3D%25E6%2588%2590%25E9%2583%25BD&af_sub4=SEO_other&af_sub8=%2Findex%2Fzh-cn%2Fline-pdf-Chengdu___%25E6%2588%2590%25E9%2583%25BD-5079-1058589-648595&af_sub9=View&af_sub1=5079&af_sub7=5079&deep_link_sub1=5079&deep_link_value=moovit%3A%2F%2Fline%3Fpartner_id%3Dseo%26lgi%3D648595%26add_fav%3D1&af_dp=moovit%3A%2F%2Fline%3Fpartner_id%3Dseo%26lgi%3D648595%26add_fav%3D1&af_ad=SEO_other_49%E8%B7%AF_%E6%98%AD%E8%A7%89%E5%AF%BA%E5%85%AC%E4%BA%A4%E7%AB%99_%E6%88%90%E9%83%BD_View&deep_link_sub2=SEO_other_49%E8%B7%AF_%E6%98%AD%E8%A7%89%E5%AF%BA%E5%85%AC%E4%BA%A4%E7%AB%99_%E6%88%90%E9%83%BD_View)App

公交49((昭觉寺公交站))共有2条行车路线。工作日的服务时间为: (1) 昭觉寺公交站: 06:30 - 22:00(2) 火车南站公交站: 06:30 - 22:00 使用Moovit找到公交49路离你最近的站点,以及公交49路下班车的到站时间。

## 方向**:** 昭觉寺公交站

24 站 [查看时间表](https://moovitapp.com/chengdu___%E6%88%90%E9%83%BD-5079/lines/49%E8%B7%AF/648595/2621638/zh-cn?ref=2&poiType=line&customerId=4908&af_sub8=%2Findex%2Fzh-cn%2Fline-pdf-Chengdu___%25E6%2588%2590%25E9%2583%25BD-5079-1058589-648595&utm_source=line_pdf&utm_medium=organic&utm_term=%E6%98%AD%E8%A7%89%E5%AF%BA%E5%85%AC%E4%BA%A4%E7%AB%99)

火车南站公交站

和平小区站

天仁路站

科华南路北站

火车南站东路口站

科华中路南站

桂溪公交站

科华路二环路口

章灵寺站

磨子村站

磨子桥站

新南路站

红星路四段站

红星路二段站

红星路一段站

游乐园站

府青路一环路立交桥站

府青路二环路立交桥站

二环三友路口站

高笋塘(解放路一段)

驷马桥站

## 公交**49**路的时间表

往昭觉寺公交站方向的时间表

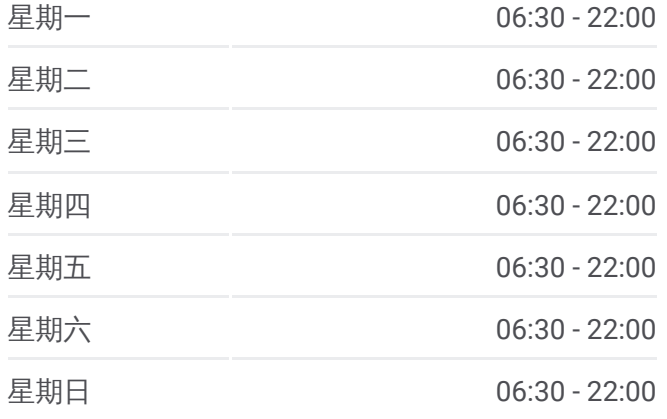

#### 公交**49**路的信息

方向**:** 昭觉寺公交站 站点数量**:** 24 行车时间**:** 40 分 途经站点**:**

洪家坡站

昭觉横路站

昭觉寺公交站

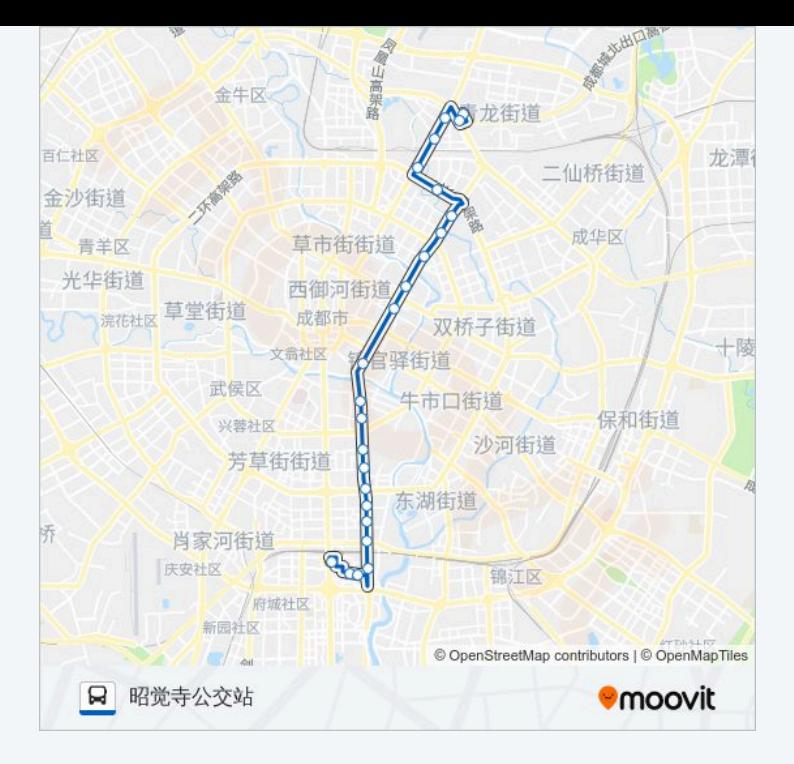

# 方向**:** 火车南站公交站 25 站 [查看时间表](https://moovitapp.com/chengdu___%E6%88%90%E9%83%BD-5079/lines/49%E8%B7%AF/648595/2621639/zh-cn?ref=2&poiType=line&customerId=4908&af_sub8=%2Findex%2Fzh-cn%2Fline-pdf-Chengdu___%25E6%2588%2590%25E9%2583%25BD-5079-1058589-648595&utm_source=line_pdf&utm_medium=organic&utm_term=%E6%98%AD%E8%A7%89%E5%AF%BA%E5%85%AC%E4%BA%A4%E7%AB%99)

昭觉寺公交站

昭觉横路站

洪家坡站

驷马桥站

高笋塘站

三友路口站

府青路二环路立交桥站

府青路一环路立交桥站

游乐园站

红星路一段站

红星路二段站

红星路四段站

新南路站

磨子桥站

磨子村站

章灵寺站

科华中路站

桂溪公交站

### 公交**49**路的时间表

往火车南站公交站方向的时间表

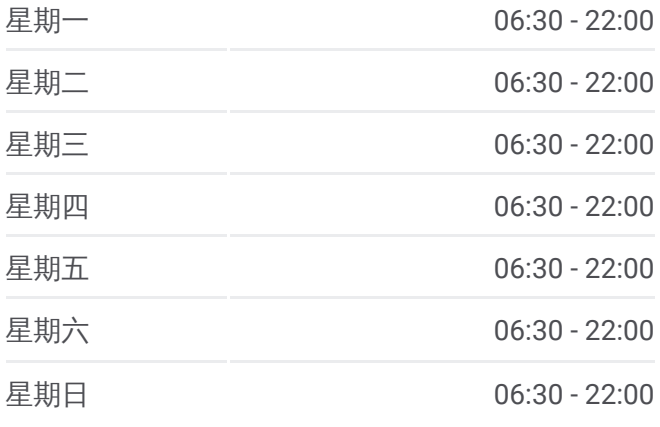

#### 公交**49**路的信息

方向**:** 火车南站公交站 站点数量**:** 25 行车时间**:** 39 分 途经站点**:**

科华中路南站 火车南站东路口站 科华南路北站 天仁路科华南路口站 天仁路站

天和西二街北站

火车南站公交站

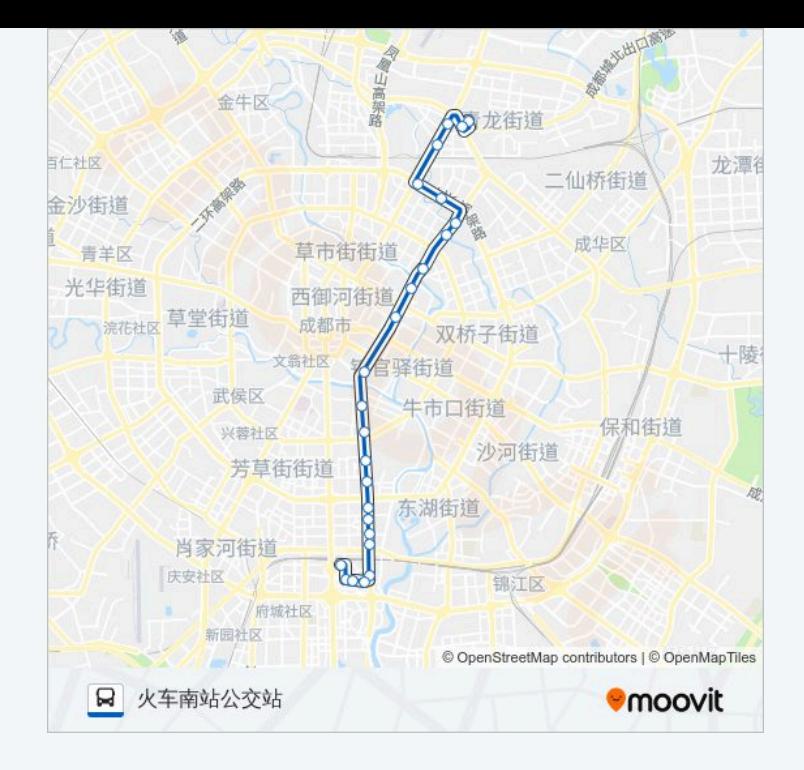

你可以在moovitapp.com下载公交49路的PDF时间表和线路图。使用Moovit应用程式查询成都的实时公交、列车时刻 表以及公共交通出行指南。

© 2024 Moovit - 保留所有权利